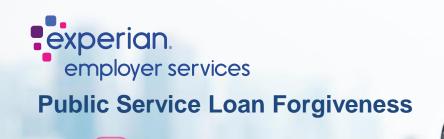

## To obtain an instant Employment Certification Form (ECF) for your PSLF application. Please follow the instruction below:

- 1. Please visit <a href="https://voie.experian.com/app/ee/eeregister.aspx">https://voie.experian.com/app/ee/eeregister.aspx</a>
- 2. Select "create an employee account"
- 3. Enter the following:
  - a. Access Code: 2DB27193
  - b. Full Social Security Number
  - c. Full Name
  - d. Date of Birth
  - e. Email Address
- 4. Login with your Credentials by following prompts: A password setup link will be sent to your email address. Click the link to create a password and activate your account.
- 5. Once logged in select the "Letters" on homepage or sidebar menu
- 6. Select "PSLF Letter"
- 7. A letter with submittal instructions and completed ECF will be generated

Experian's PSLF fulfillment team <u>does not</u> submit your application, communicate with MOHELA/Fed Loans, or have any additional insight to your application status. Any questions regarding your status will need to be directed to MOHELA/Fed Loans.

| Create Account                                                                                                    |                                                                                                    | experian.<br>employer services            | Experian Verify**                                                                                                    |                                                                                                    |                                   |
|----------------------------------------------------------------------------------------------------|----------------------------------------------------------------------------------------------------|-------------------------------------------|----------------------------------------------------------------------------------------------------|----------------------------------------------------------------------------------------------------|-----------------------------------|
|                                                                                                    |                                                                                                    | Ω Home                                    | Letters                                                                                                    |                                                                                                    |                                   |
| How to create account.                                                                                                    | Taplace Table Table                                                                                                    | <ul><li>Reports</li><li>History</li></ul> | How to create letters<br>Verification letters are genera<br>full verification report is not s                                                                                                    | -<br>ated on employer's letterhead and include your basic employment information. The letters are available t                        | b be used in circumstances when a |
| alti lagernetrative. Energe lag ti peralli le dérit regaler par<br>angepanat autosas, télenator for Ciganar Infil                                                                           | Annual contract of the second second se | Letters                                   | To create a new letter, simp                                                                                                    | ply select the letter type, then click the Create Letter button.                                                                     |                                   |
| To also alcula, place of a right subgrounds, their proper                                                                                                    |                                                                                                    | Privacy                                   | Comployment Latter     Depuise your three date, job title, and tenure on your employer's letterhead.     Depuise your three date, job title, tenure and pay rate on your employer's letterhead.     Depuise your three date, job title, tenure and pay rate on your employer's letterhead.     Depuise your three date, job title, tenure and pay rate on your employer's letterhead.     Depuise your three date, job title, tenure and pay rate on your employer's letterhead.     Depuise your three date, job title, tenure and pay rate on your employer's letterhead.     Public Service Later Forginements (PSLP) Documents |                                                                                                    |                                   |
| No. 164                                                                                                    |                                                                                                    | Contact Us FAQ                            |                                                                                                    |                                                                                                    |                                   |
| 8.8.F                                                                                                    | An USE                                                                                                    |                                           |                                                                                                    |                                                                                                    |                                   |
|                                                                                                    |                                                                                                    |                                           |                                                                                                    | Forgiveness (PSIAF) Occuments<br>of resources on submitting your PSIAF request and a prefiled form with your employment information. |                                   |
| C report for an disc                                                                                                    | Ever Deex Subject Accest                                                                                                    |                                           | My Letters                                                                                                    |                                                                                                    |                                   |
| for of majours for alls frames (with the ends ends) a series frame even of an exploring integrate data when <u>with the even</u> with an<br>term of the terms are eightly from fragmenting. |                                                                                                    |                                           |                                                                                                    | Name EDEMO - ACME, Inc. PSLE document.pdf                                                                                            | Generated Date                    |
|                                                                                                    |                                                                                                    |                                           | -                                                                                                    | EDEMO - ACME, Inc., Employment verification letter.pdf                                                                               | 2 days ago                        |